#### CSc 372

#### Comparative Programming Languages

34: Ruby — Modules

Department of Computer Science University of Arizona

#### collberg@gmail.com

Copyright © 2011 Christian Collberg

#### Christian Collberg

#### Methods in Modules

module Duck

• Outside of the module M, you refer to one of its methods meth as M.meth:

end

```
def Duck.speak()
    return "quack"
  end
end

puts Duck.speak()
puts Goose.speak()
```

```
module Goose

def Goose.speak()

return "honk"

end
```

#### Namespaces

• Modules define *namespaces*. This allows you to have several methods or constants with the same name.

```
module Duck module Goose

def Duck.speak() def Goose.speak()

return "quack" return "honk"

end end end
```

#### Constants in Modules

• Outside of the module M you refer to one of its constants con as M::con.

```
module Duck
   IS_CUTE = true
end

module Goose
   IS_CUTE = false
end

puts Duck::IS_CUTE
```

#### Classes in Modules

• You can define a class within a module. Since the class name is essentially a constant, you reference the class using ::.

```
module Fowl
   class Duck
      def speak()
         puts "quack!"
                                 d = Fowl::Duck.new()
      end
                                 d.speak()
   end
                                 g = Fowl::Goose.new()
   class Goose
                                 g.speak()
      def speak()
         puts "honk!"
      end
   end
end
```

#### Modules in Modules

• You can even have modules inside modules!

```
module Birdies
  module Duckie
  def Duckie.speak()
     puts "quack!"
  end
end
end
module Goosie
  def Goosie.speak()
    puts "honk!"
  end
end
end
end
Birdies::Duckie.speak()
Birdies::Goosie.speak()
```

# **Including Modules**

• You can put several definitions in one file:

| duckies.rb       | goosies.rb        |
|------------------|-------------------|
| module Duck      | module Goose      |
| IS_CUTE = true   | IS_CUTE = false   |
|                  |                   |
| def Duck.speak() | def Goose.speak() |
| return "quack"   | return "honk"     |
| end              | end               |
| end              | end               |

# Including Modules...

• You include the file in by saying "require 'file'" (or "load 'file'" but this will load the definitions multiple times if you load more than once):

| main.rb                       |
|-------------------------------|
| require 'duckies'             |
| require 'goosies'             |
|                               |
| <pre>puts Duck.speak()</pre>  |
| <pre>puts Goose.speak()</pre> |
| puts Duck::IS_CUTE            |

#### Mixins

 Create a module with instance methods which may be useful in many different kinds of classes:

### Mixing in module Comparable

• Include Comparable in your class and define your own <=> method (returning 1, -1, or 0, for greater-than, less-than, or equal, respectively).

```
module Comparable
  def ==(arg)
  end
  def >=(arg)
  end
  def <(arg)
  end
  ...
end</pre>
```

#### Mixins...

• *Include* a module within a class and its instance methods automatically become available in the class:

```
class Ducktape
  include Debug
  def color()
     puts "silver"
  end
end

d = Ducktape.new()
d.printme()
```

• You're including a *reference* to the module: any change to it will affect all classes in which it is included.

# Mixing in module Comparable. . .

```
class Ducktape
  include Comparable
  attr_reader :size
  def initialize(size)
     @size = size
  end
  def <=>(other)
     if self.size > other.size then return 1
     elsif other.size > self.size then return -1
     else return 0
     end
  end
end
```

### Mixing in module Comparable. . .

 Your class now gets immediate access to the methods that Comparable defines (<, <=, >, >=):

```
small = Ducktape.new(100)
large = Ducktape.new(200)

puts small < large
puts small > large
puts small == large
puts small <= large
puts small >= large
```

### Mixing in Enumerable...

```
class Flock
  include Enumerable

def initialize(mum, dad, babies)
    @mum = mum
    @dad = dad
    @babies = babies
  end

def each()
    yield @mum
    yield @dad
    @babies.each() {|b| yield b}
  end
end
```

# Mixing in Enumerable

 Include the Enumerable module and define an each() method.

```
module Enumerable
  def each_with_index
  end
  def collect
  end
  def sort
  def member?(arg0)
  end
  def inject(arg0, arg1, *rest)
  end
  ...
end
```

### Mixing in Enumerable. . .

You now get access to methods such as collect(), sort(), and inject():

# Readings

• Read Chapter 9, page 117–125, in *Programming Ruby* — *The Pragmatic Programmers Guide*, by Dave Thomas.

# Duck Automata

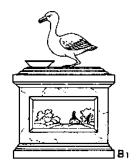

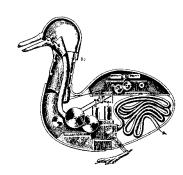

...[French engineer Jacques] de Vaucanson [1709-82] built ...a mechanical duck which could move in the typical, wagging way of a duck, eat and digest fish, and excrete the remains in a "natural" way. The mechanism was driven by a weight and had more than a thousand moving parts...

From: http://music.calarts.edu/~sroberts/articles/DeVaucanson.duck.html